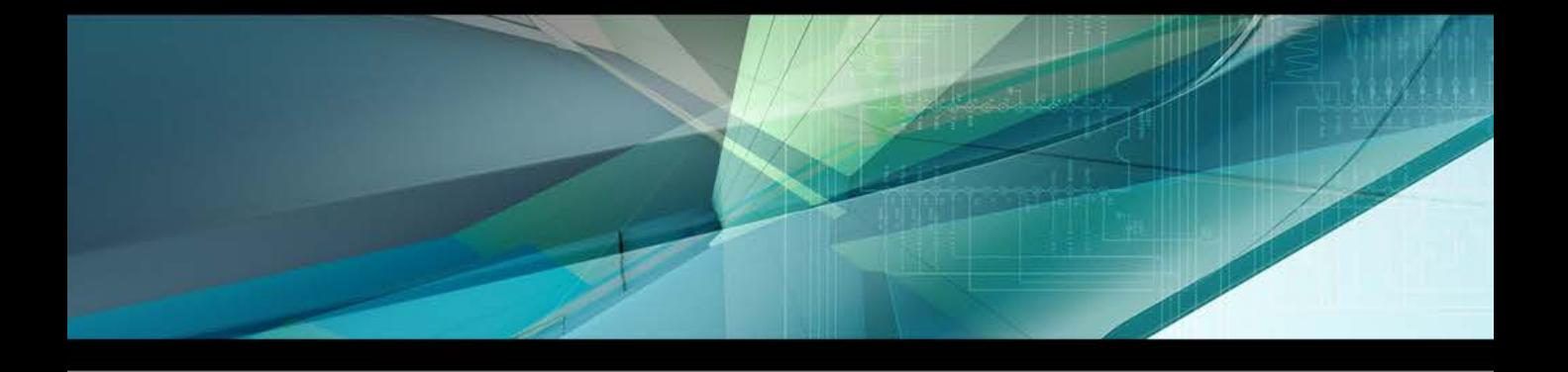

# spGauge 2020.1

# Upgrade News

Armonicos Co., Ltd.

### **Point inspection**

Added a feature to search for the same shape as the shape in the vicinity of BASE point as an inspection method.

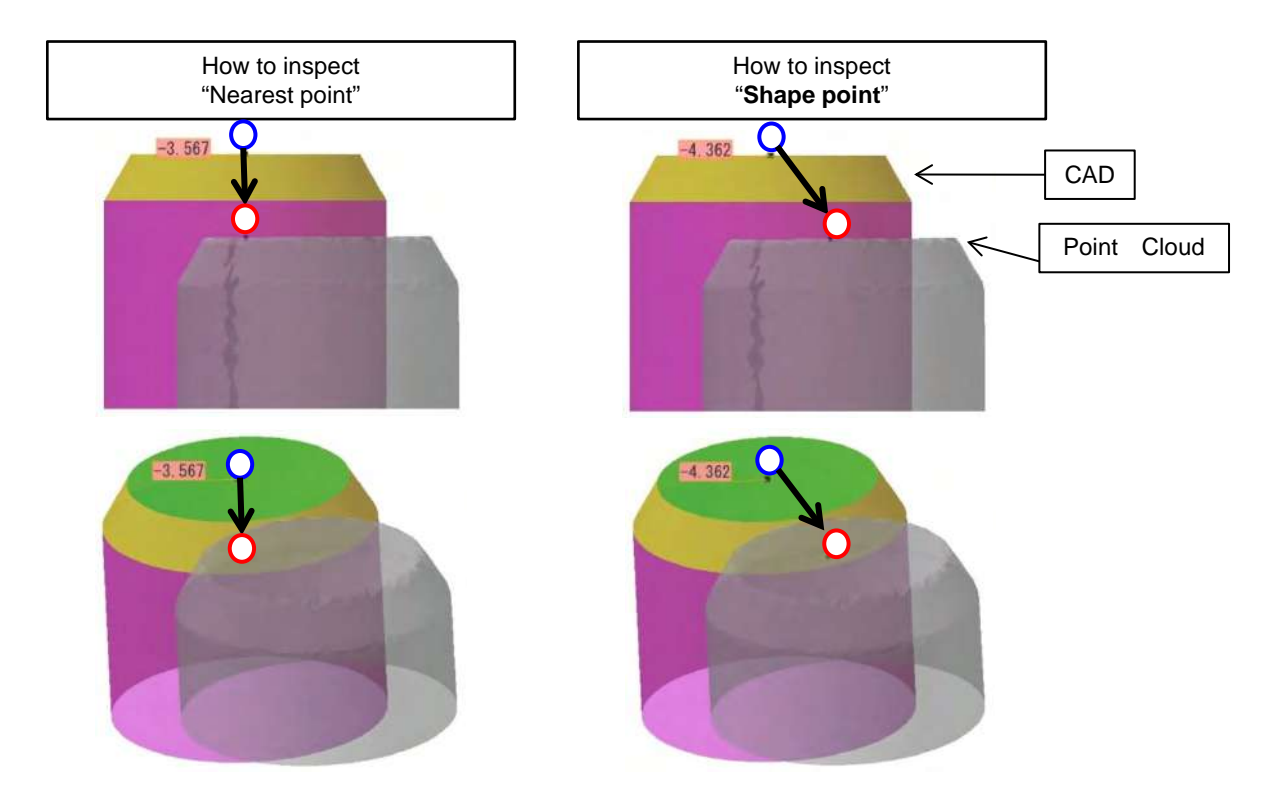

#### **GD&T (Dimensional Tolerance)**

Added a feature to search for the same shape part as the generating target CAD surface shape from point cloud.

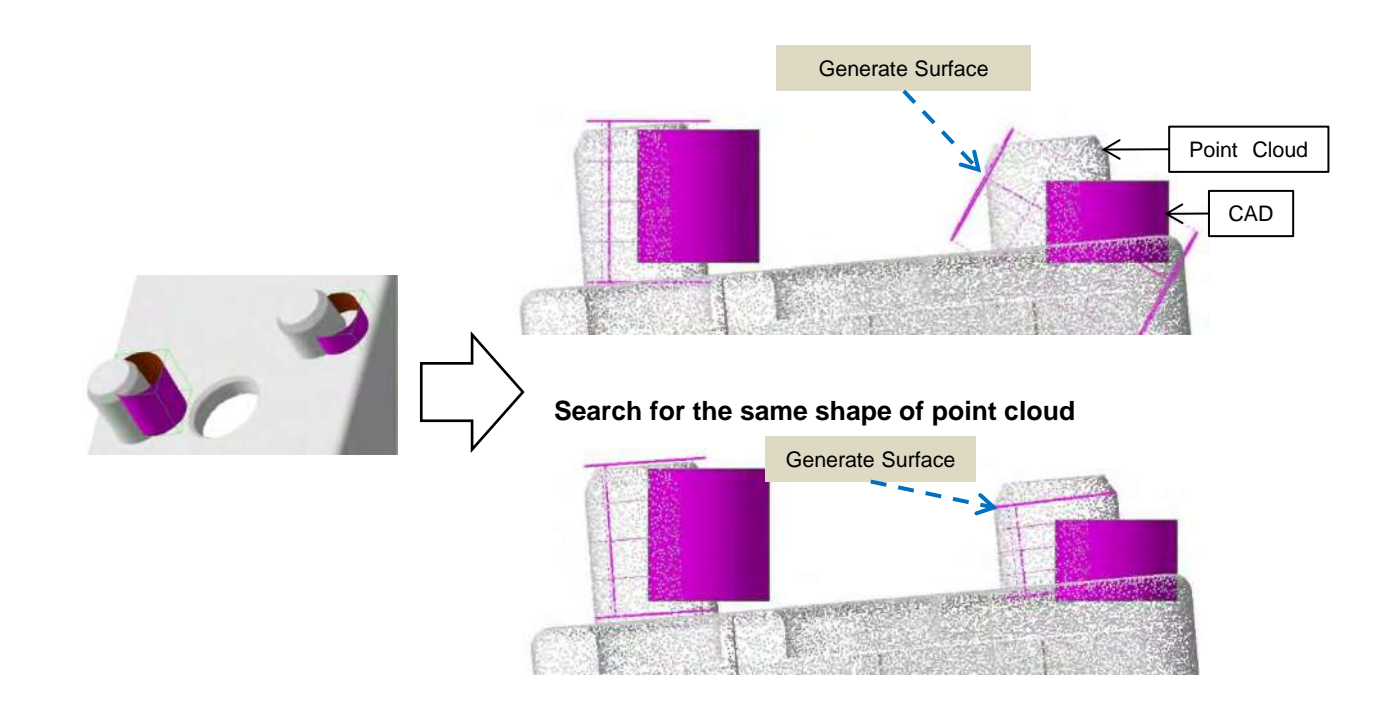

### **Hole inspection**

Enhanced so that an automatically identified hole's box display is displayed in the direction of hole's normals.

Added a feature to set the extraction range of hole's horizontal and vertical (normal) direction and display that area's box.

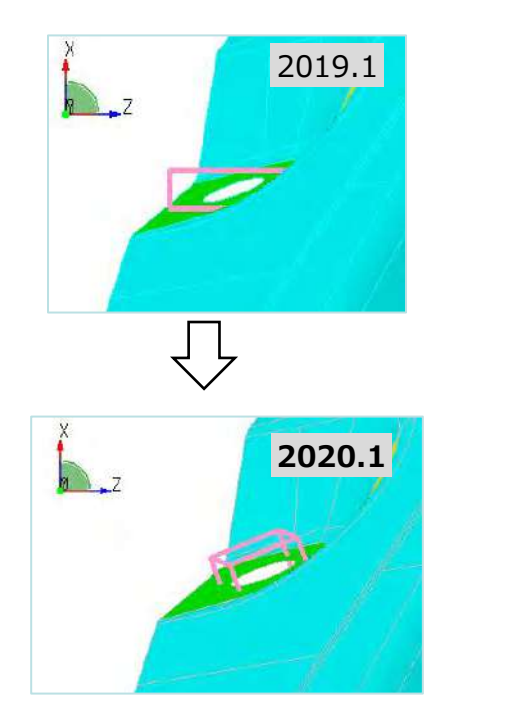

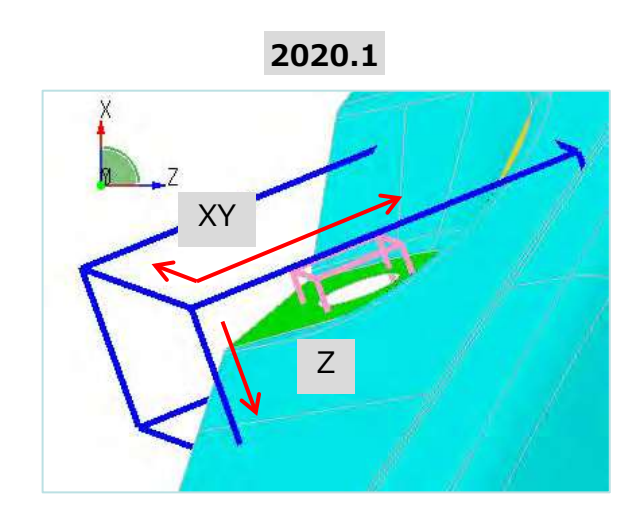

#### **Hole inspection**

Added a feature to search for the same shape parts as the extraction target's hole shape from the point cloud.

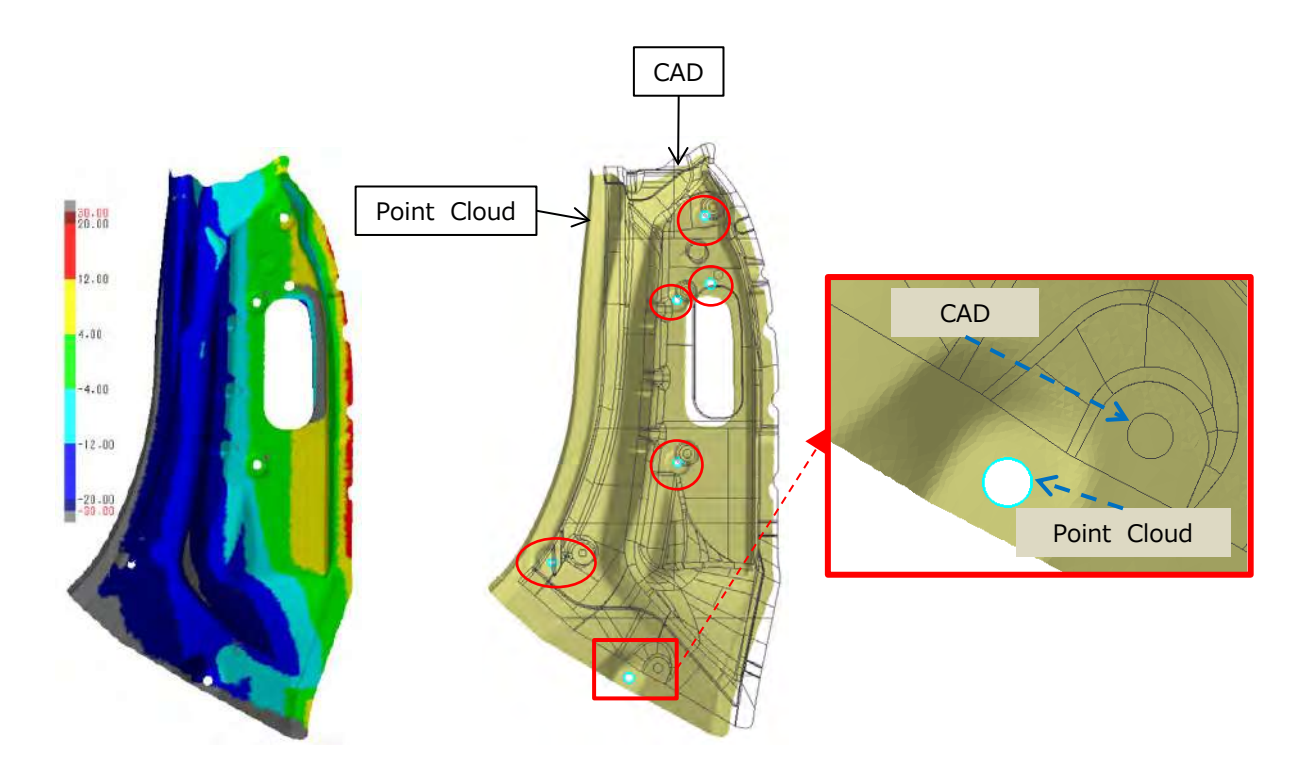

Added a feature to search for the same shape as the inspection target's CAD cross sectional curve from the point cloud cross sectional curve.

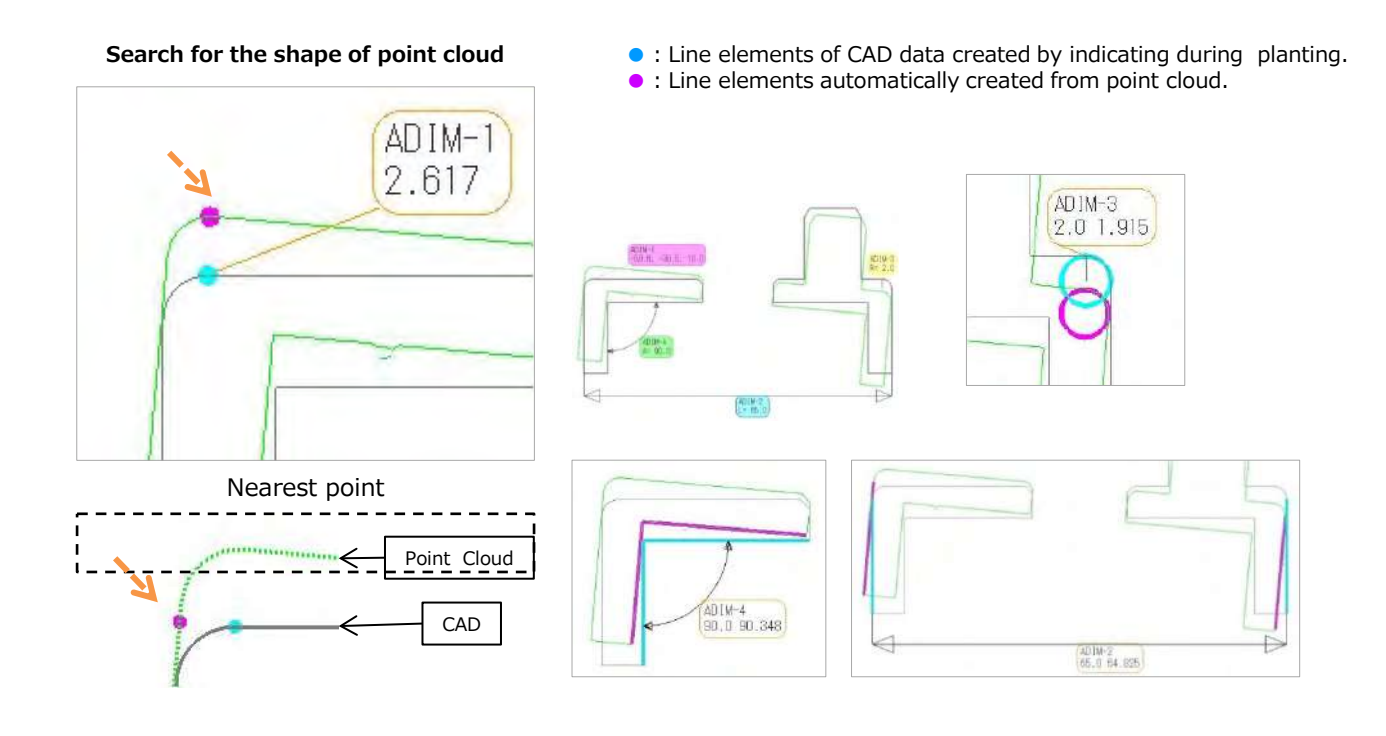

#### **Edge inspection**

Added a feature to search for the same shape as the shape in the vicinity of BASE point as an inspection method.

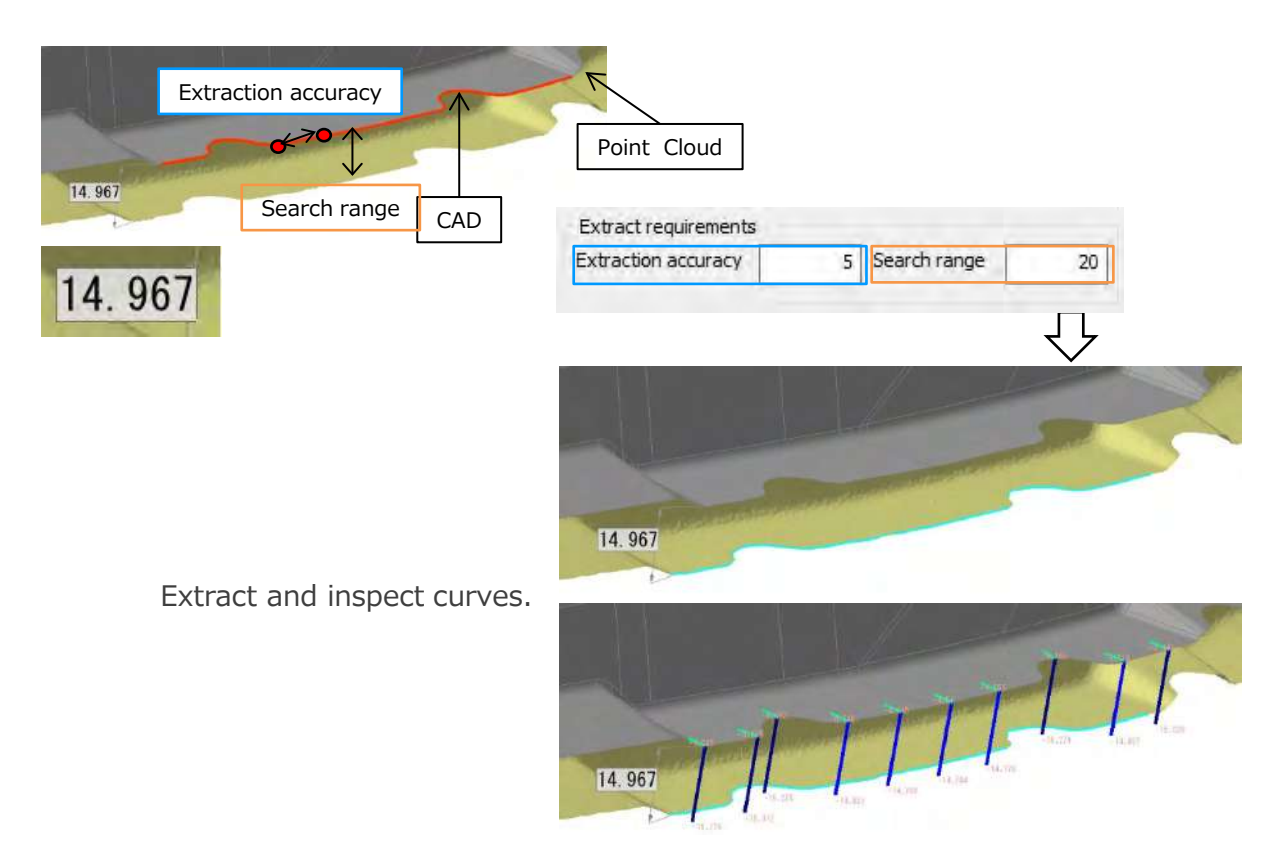

## **Unification Fit**

Added a feature to detect and extract the shape element that is the same as the target from extracting point cloud when automatically extracting the source of point cloud group.

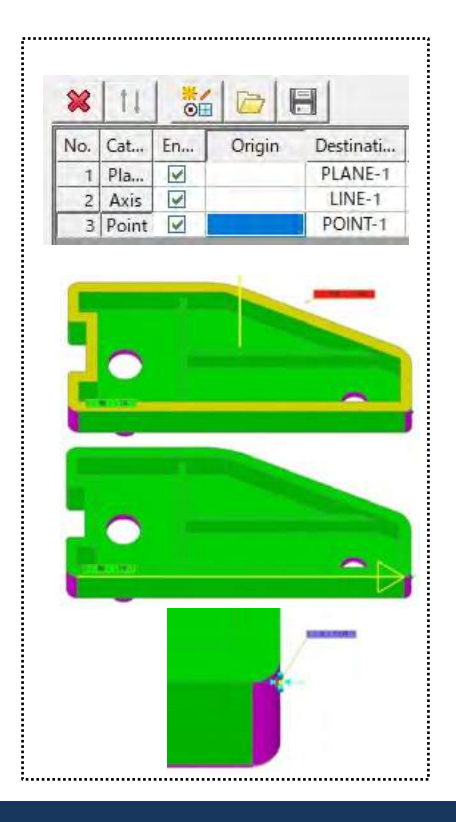

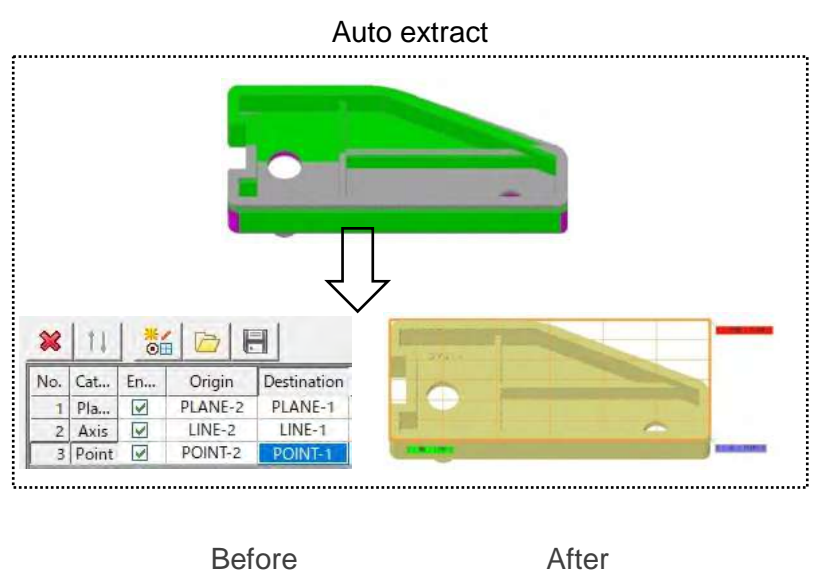

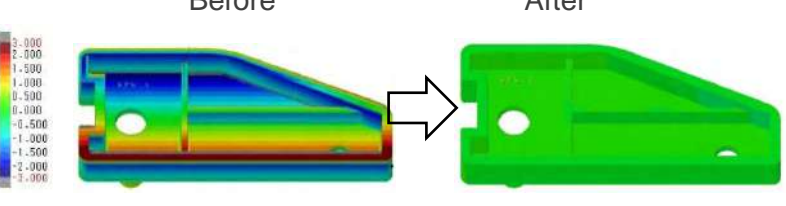

**Global Fit**

Added [High accuracy global fit] option as an Align parameter.

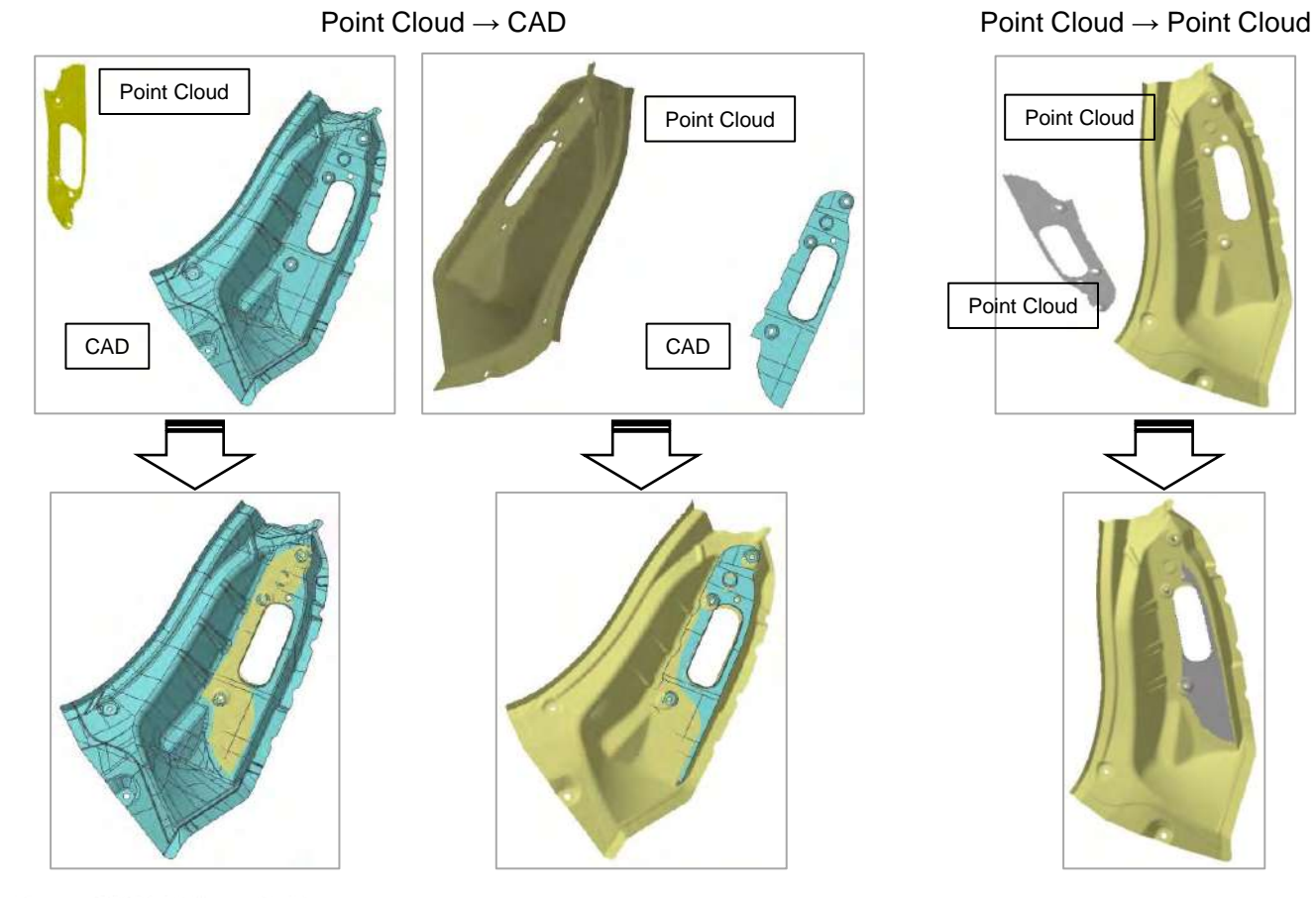

*spGauge 2020.1 Upgrade News* 5

**Select points** NEW!

Added [Area ratio (%)] option as a Shrink value parameter for extracting point cloud.

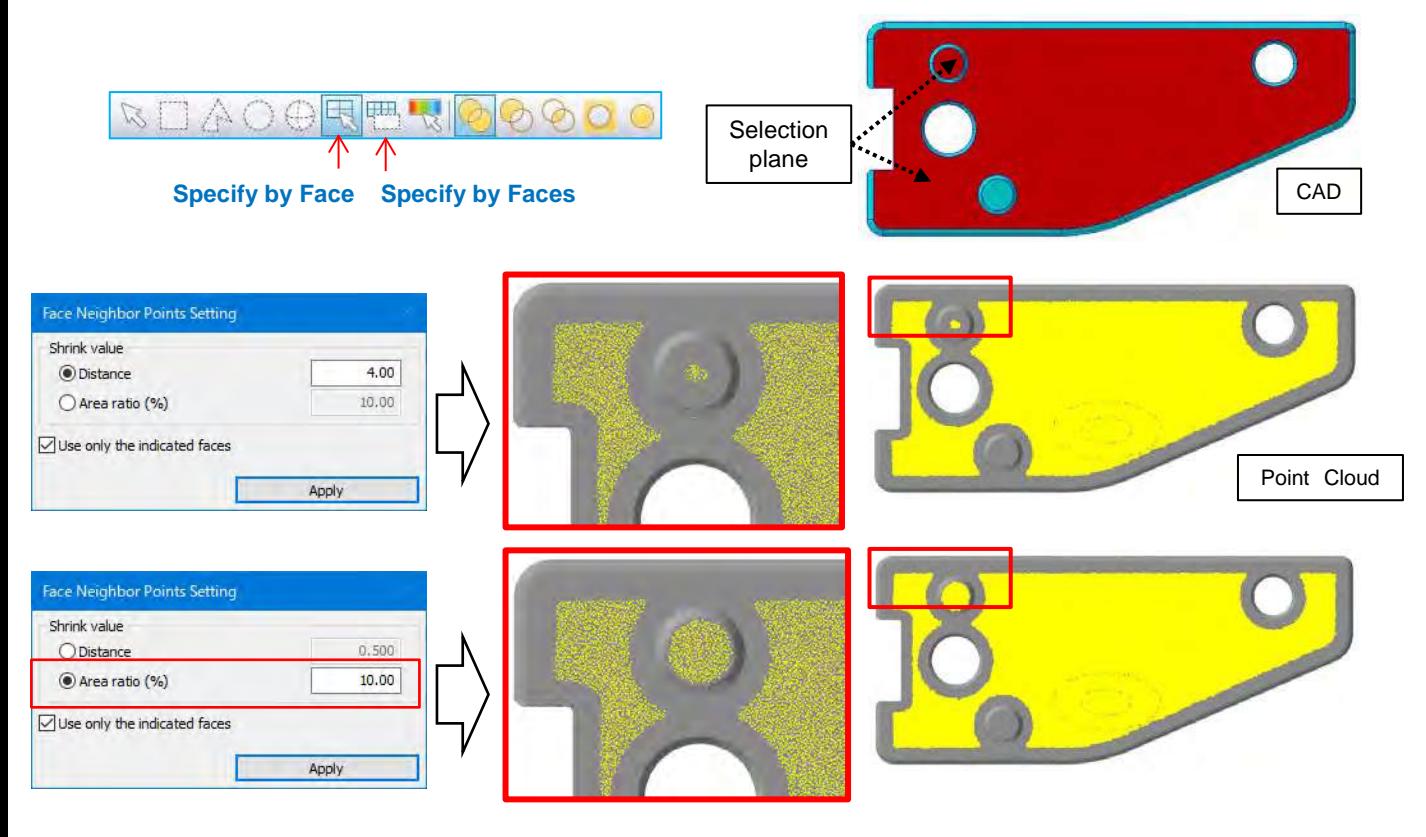

NEW!

#### **Extend Endshape CAD Surf**

Added a feature to create a surface extending an endshape of CAD data.

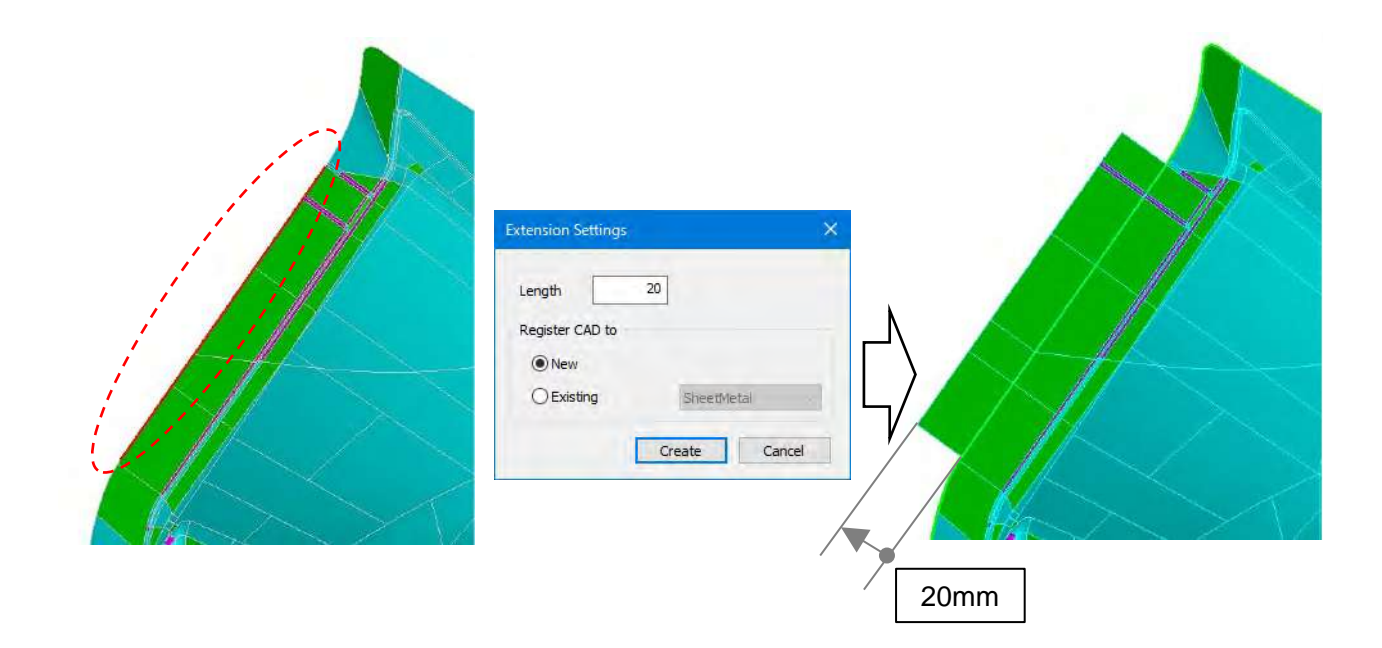

**Export ASCII** NEW!

Added a feature to export point clouds created on the top of point cloud's cross sectional curve to ASCII format.

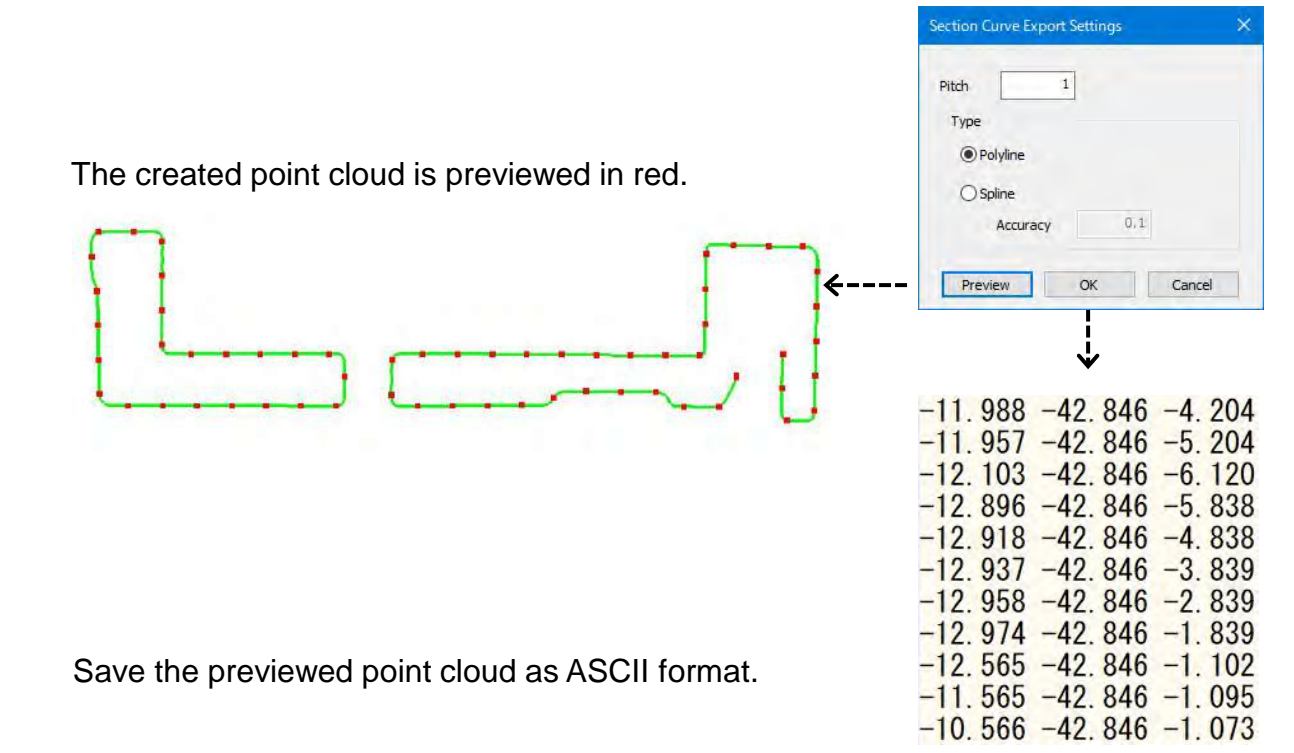

#### **Section inspection**

Added a feature to add 'Not Found' annotation when inspection parts are not found within the search range.

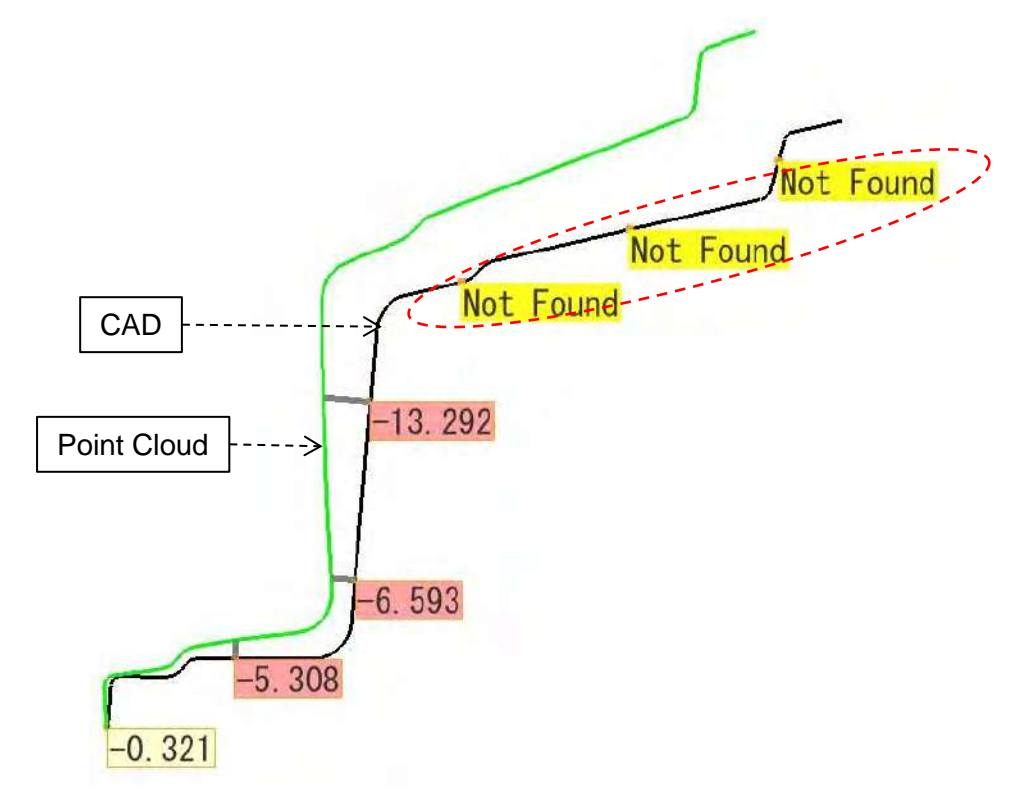

Now you can import point cloud data in PLY format.

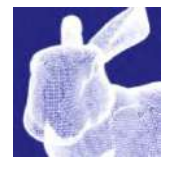

Added a feature to import the point data of points on surface from the point file created by the Vectoron system.

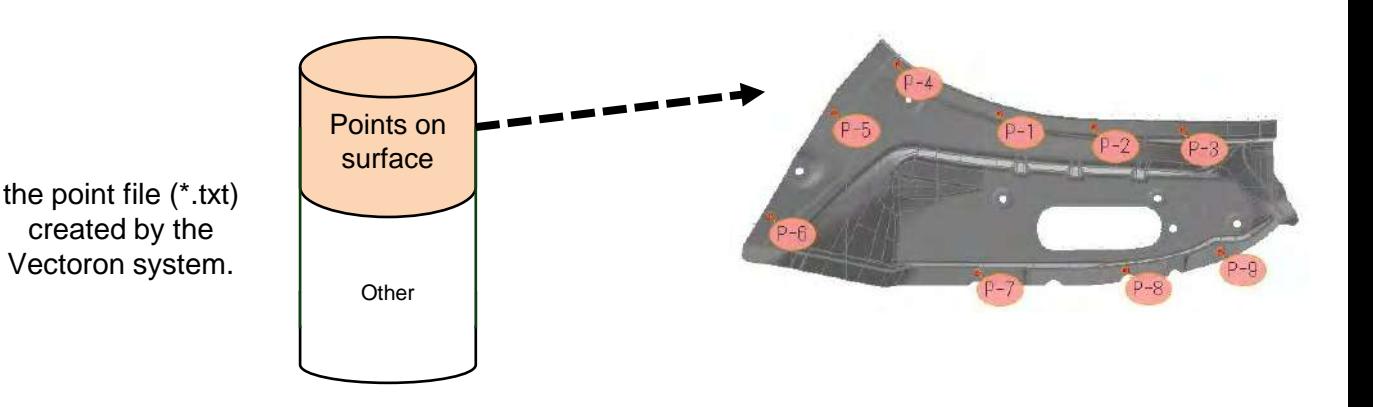

#### **Prototype - Panel Thickness**

Enhanced the panel thickness evaluation feature.

The [Panel Thickness] command is accessible while the maintenance license is valid.

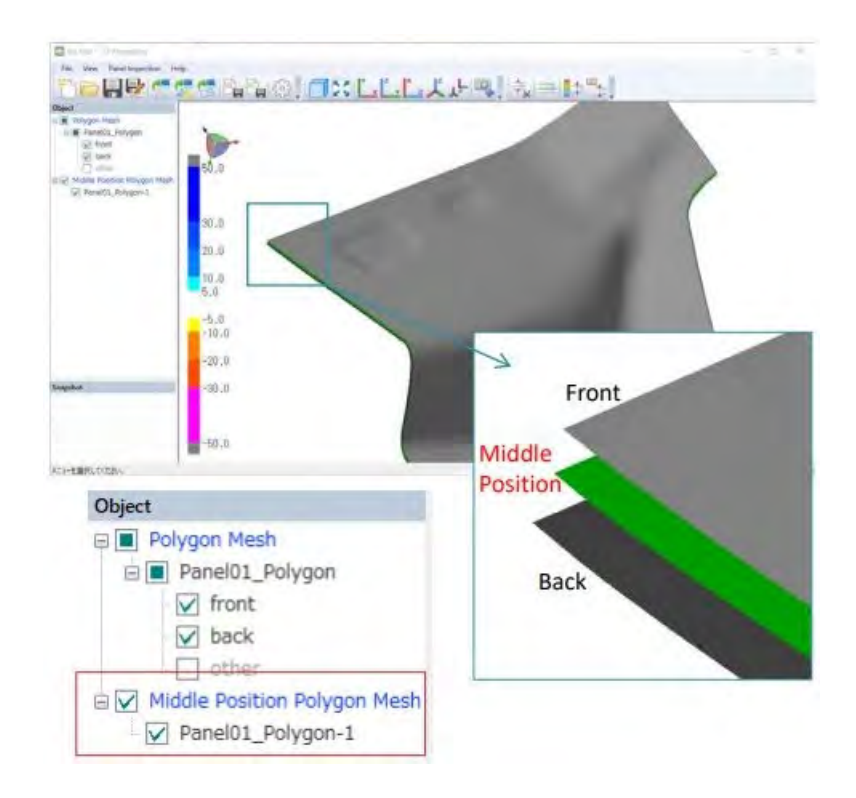

Added a new alignment feature with new user interface.

NEW!

The [New Alignment] command is accessible while the maintenance license is valid.

Function Global Fit N Points Drag Reference point Best Fit

**Other** Fix Surf Direction **Restraint** ( Point/Axis/Plane )

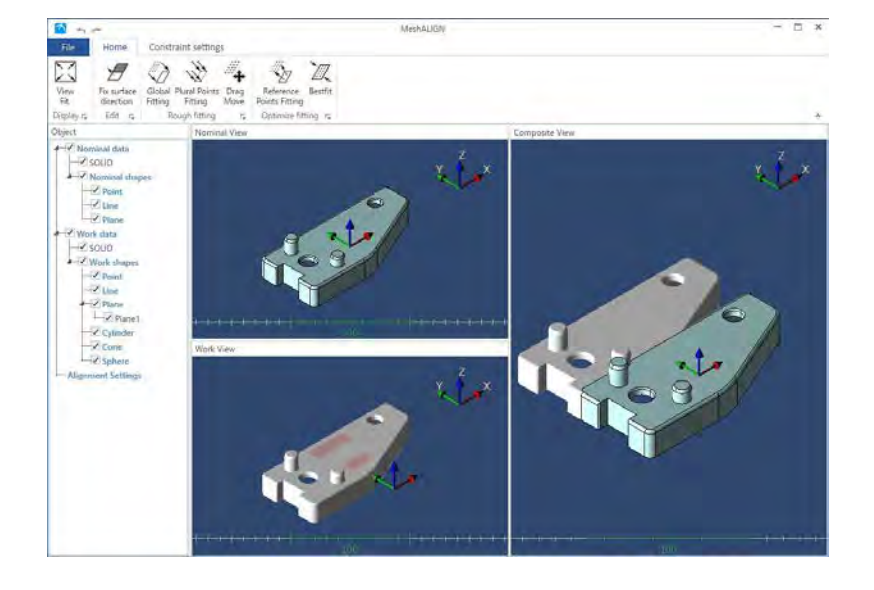

#### **spGate-Auto-Reader**

Updated the versions of CAD data (optional license) that could be imported.

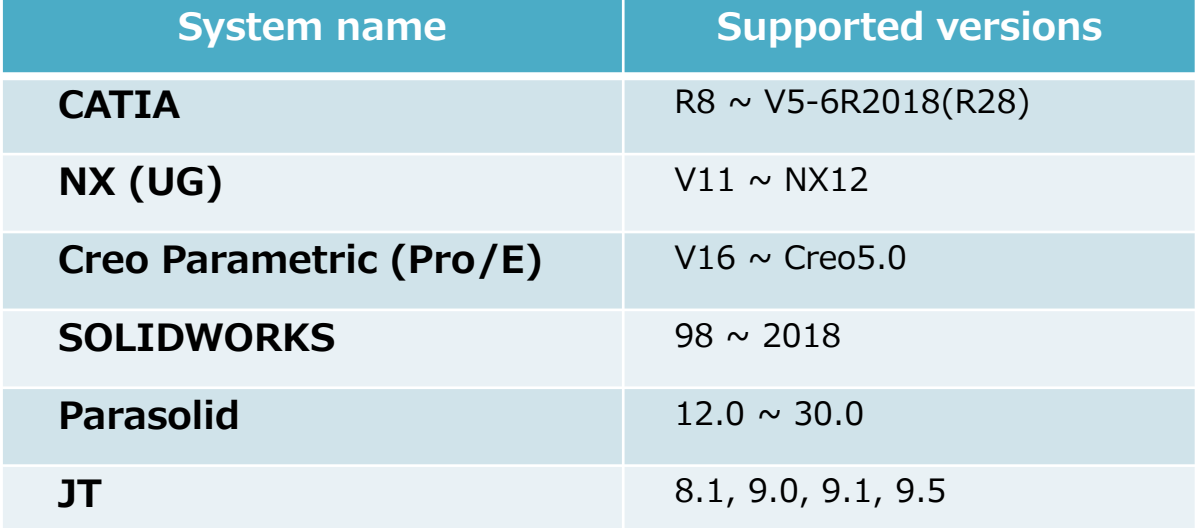

#### **Other**

Changed the structure within the Start menu.

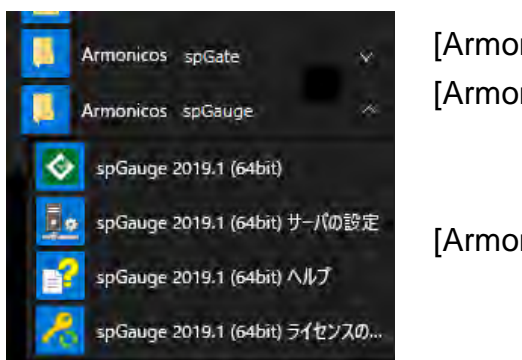

[Armonicos spGate] [Armonicos spGauge] spGauge 2020.1 : [Armonicos spScan] :

Accelerated the saving process of Viewer Light DSLX.

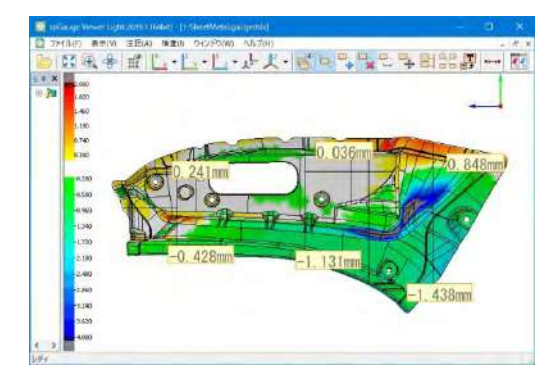

- The copyright of this product as well as this documentation belongs to Armonicos Co., Ltd.
- This product and documentation can be used only under management of a registrant based on the software licensing agreement of this product.
- No copy, duplication, reproduction of part or all of this product and documentation shall be made without the consent of Armonicos Co., Ltd.
- The contents indicated by the specification of this product and the documentation may be changed without a prior notice.
- All company names and product names in this product and documentation are trademarks or registered trademarks of their respective companies. • Compliance with Applicable Laws regarding Exports: Please do not use the product, or related information, technologies and materials, or goods and
- services made from the product, or related information, technologies (collectively, "Products") for the following purposes. 1. Exporting the Products from Japan (including taking the Products out of Japan, indirectly exporting the Products through trading agencies, and
	- disclosing the Products to non-residents in Japan) to a person who intends or is likely to intend to use the Products for developing, manufacturing, using or storing (collectively, "Development") nuclear weapons, biological weapons, chemical weapons or missiles (collectively, "Weapons of Mass Destruction" or "WMD") or other military purposes.
	- 2. Using the Products yourself for the purpose of Developing WMD or for other military purposes, or providing the Products to a person who have such purposes outside of Japan.

#### **Developer : Armonicos Co., Ltd.**

Hamamatsu ACT Tower 21st floor, 111-2 Itaya-machi, Naka-ku, Hamamatsu City, Shizuoka Prefecture

*spGauge 2020.1 Upgrade News* 10 430-7721 Japan TEL: (+81)53-459-1000 FAX: (+81)53-459-1155 E-mail:spgauge@armonicos.co.jp